# *Reference Guide for Pescadero Creek*

## *Steelhead Angler Survey*

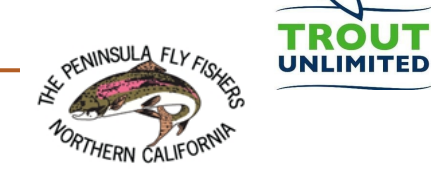

**CALIFORNIA TROUT** 

## **Accessing the survey on your mobile device**

*Important: be sure to follow these steps while you have access to cellular or Wi-Fi data on your mobile device, before traveling to the river where you may not have data access.*

1. Open the following URL in the browser of your choice (Chrome, Firefox, Safari, etc.) or scan the QR code at upper right:

### **[bit.ly/3pWrgRn](https://bit.ly/3pWrgRn)**

2. Wait for the survey to load and look for a small green checkmark to appear in the upper left corner **(1).** This indicates the survey is cached for offline use. If you do not see a green check mark, please try using a different browser.

3. Once you've successfully loaded the survey with a green check mark (tapping the check mark will present text confirming the survey is cached), add the survey to your bookmarks **(2)** or share to your home screen.

4. You can now access the survey on your device when you have no data access. Please confirm this by closing the survey, setting your device to airplane mode and attempting to access the survey using your bookmark.

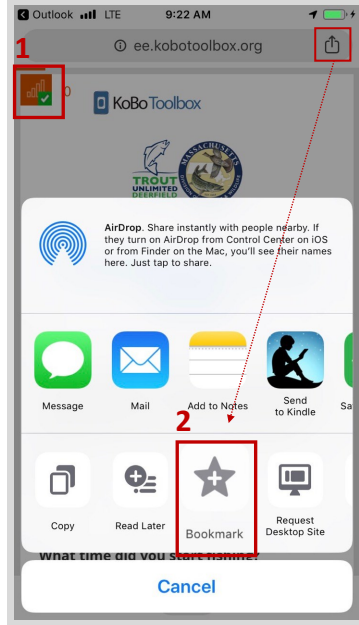

iOS/Chrome screenshot. Appearance will vary slightly based on your browser and operating system.

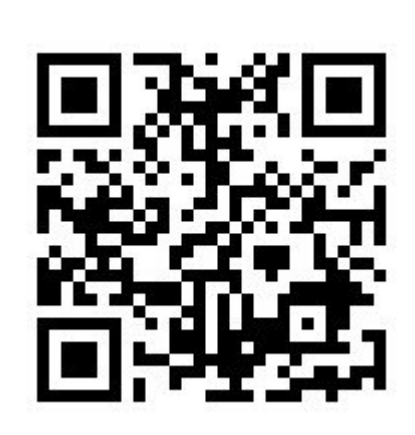

#### **Pescadero Creek Steelhead Angler Survey**

TU, CalTrout, the Peninsula Fly Fishers and California Department of Fish and Wildlife are conducting angler surveys to support efforts to designate Pescadero Creek as a Heritage Wild Trout Stream. Pescadero is a treasured and sustaining resource for Wild Steelhead. Heritage and Wild Trout designation helps ensure that restoration of native steelhead, their habitat and angling will all be important management goals for this watershed. Reporting your fishing results and observations are integral to the success of this effort.

#### **Filling out the survey**

Fill out a survey at the end of the day and report your entire catch even if you did not catch anything this visit. Indicating you caught one or more steelhead will present a new set of questions. Additional observations such as seeing active/rolling fish, hooking but not landing fish, seeing others hook/land fish, water clarity, seal activity or downloading photos will also be helpful.

#### **Submitting your survey**

Upon completing your survey, click or tap 'Submit' at the bottom. If you have access to cellular or Wi-Fi data it will upload to our database immediately. If you do not have data access it will be queued in your browser until you return to an area with data access. Once you have data access, the browser will attempt to upload the survey response once every 5 minutes, or you can force the upload by tapping in the upper left corner.

#### **Thanking you for participating in the Pescadero Creek Steelhead Angler Survey**

Your observations are invaluable in assessing steelhead in Pescadero Creek and helps our mission of recovering wild steelhead in our coastal streams. Please direct any fisheries-related questions to Tim Frahm;

### **[tim.frahm@tu.org](mailto:tim.frahm@tu.org)**